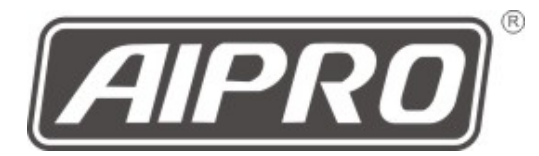

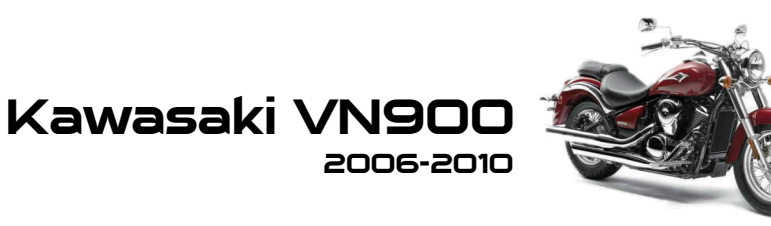

## AIpro APK2

・シートを開けます

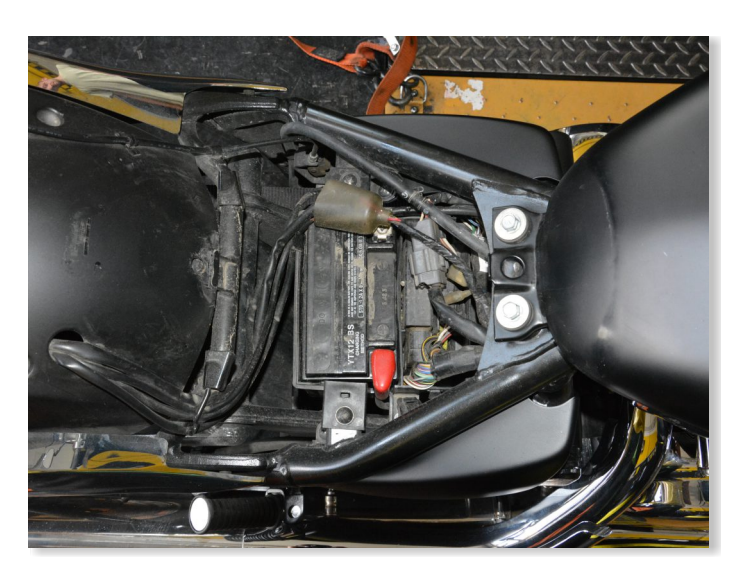

・右側フレーム、シート下に あるKDSカプラー(黒4P) にAIproカプラーを割り込ま せます。

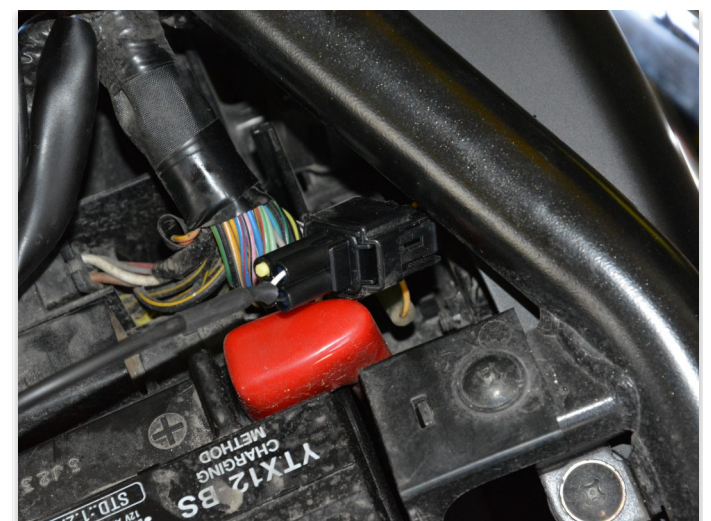